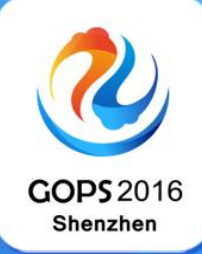

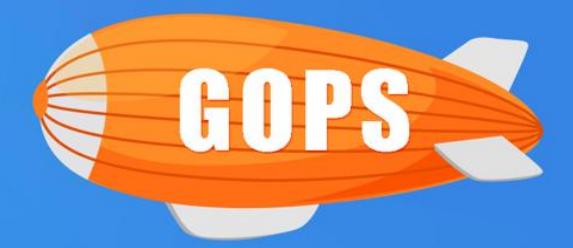

# 主球业外

#### 会议时间: 3月25日-3月26日 会议地点:深圳·南山区 圣淘沙酒店(翡翠店) 主办单位: **SO H放运维联盟** 高效运维社区 GreatOPS Community

#### 指导单位: 图 **数据中心联盟**

协办单位: 中国新一代IT产业推进联盟

 $G$  s  $\mathbb{R}^n$  -  $\mathbb{R}^n$  -  $\mathbb{R}^n$  -  $\mathbb{R}^n$  -  $\mathbb{R}^n$  -  $\mathbb{R}^n$  -  $\mathbb{R}^n$  -  $\mathbb{R}^n$  -  $\mathbb{R}^n$ 

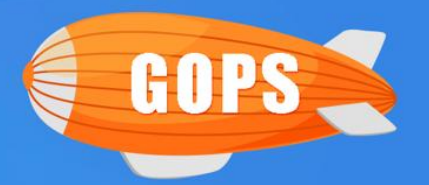

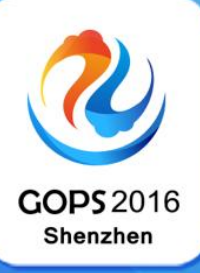

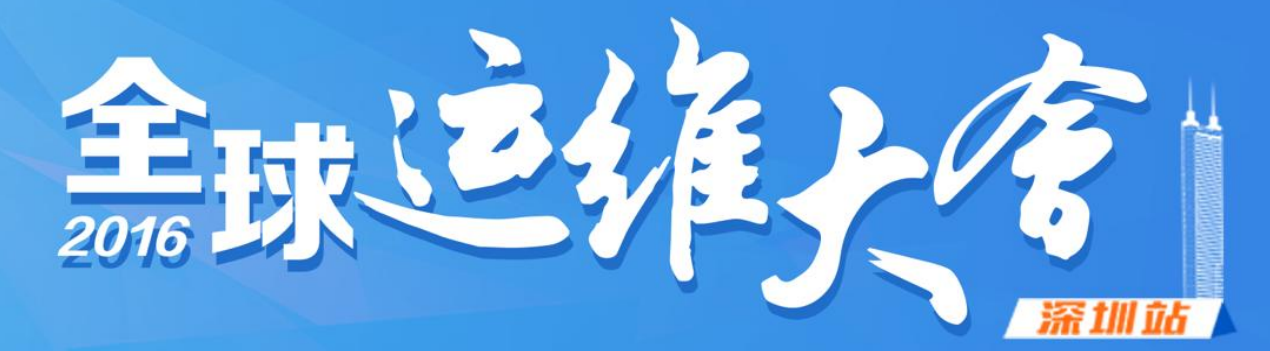

### 金山云云计算高可用之路

 $G = \{x_1, x_2, \ldots, x_n\}$ 

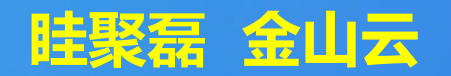

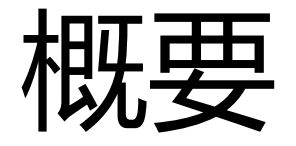

### • 云计算高可用面临的挑战

- 高可用的需求与目标
- 金山云做如何应对

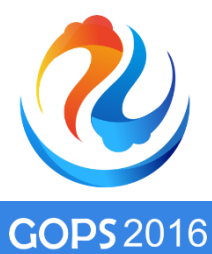

**Shenzhen** 

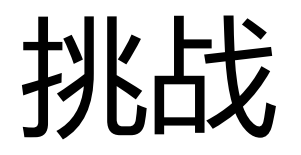

• 快速发展

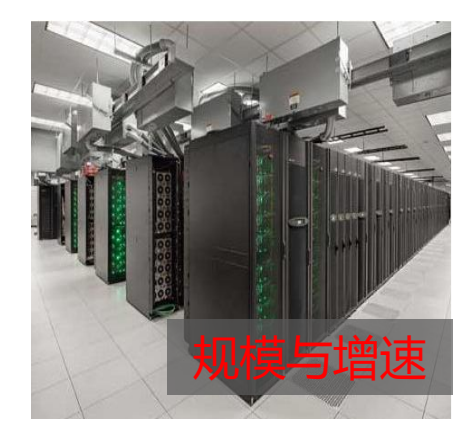

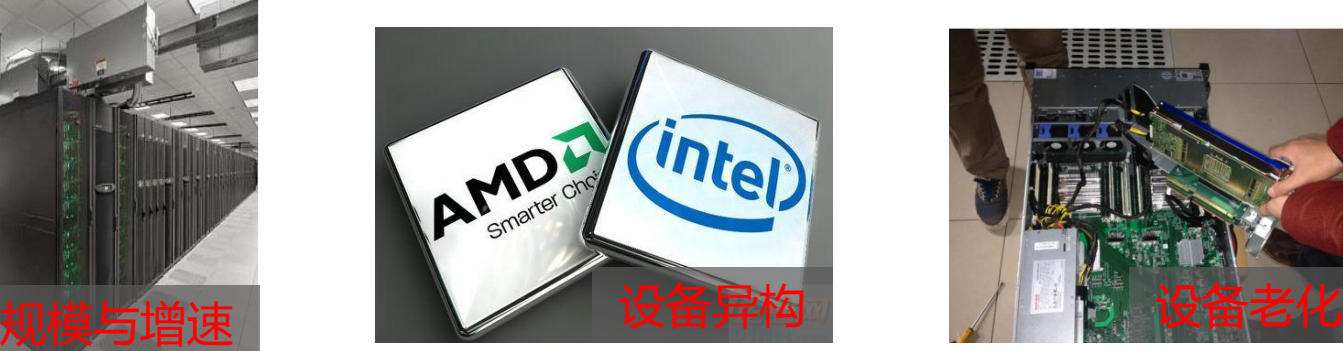

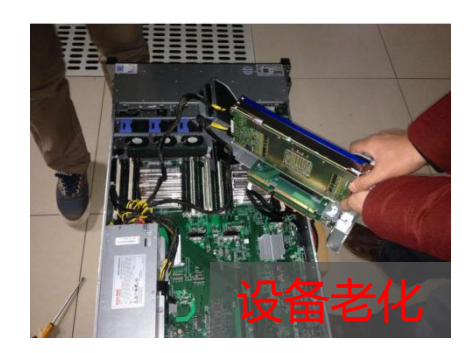

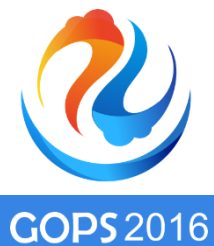

**Shenzhen** 

挑战

### • 问题永远存在

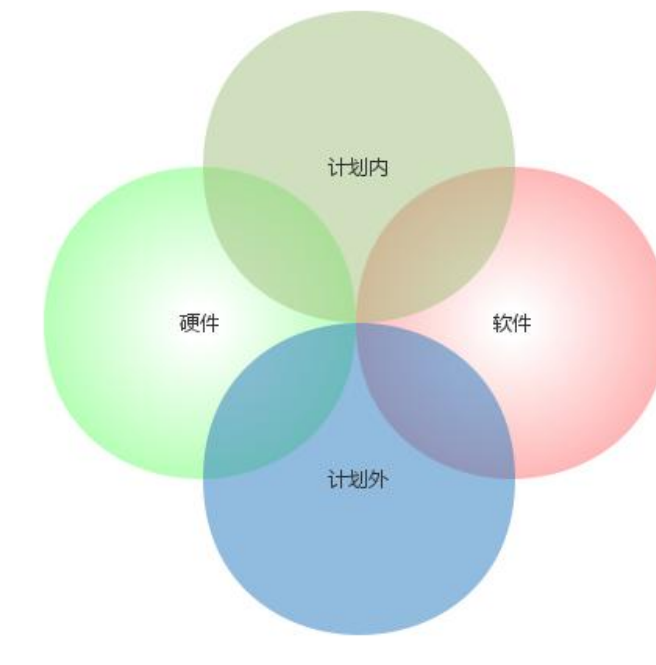

- 0:计划外&硬件:CPU cat error,UE等
- 1:计划外&软件:内核panic
- 2:计划内&硬件:设备升级
- 3:计划内&软件:核心软件升级

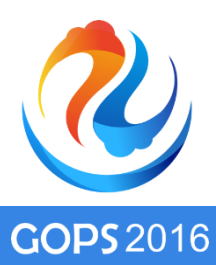

**Shenzhen** 

### 高可用

- SLA:服务等级协议,高可用的一种衡量标准
- 用户需要的是什么?

平均不可用时间: 20分钟/月

- 1. 0.66分钟/天 X 30次?
- 2. 20分钟 X 1次?

目标:

- 降低频率
- 减少单次时长
- 降低影响

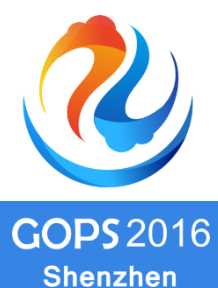

### 如何应对

- 计划内(0影响)
	- 热升级
	- 在线迁移
- 计划外(持续降低)
	- Auto Failover—共享存储
	- 减少宕机时间—本地存储
	- Auto Backup

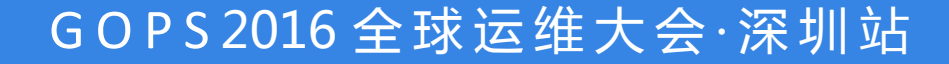

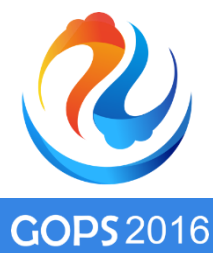

**Shenzhen** 

### 热升级

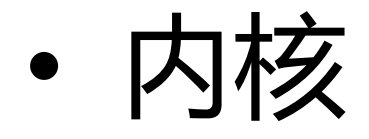

#### ksplice & kpatch

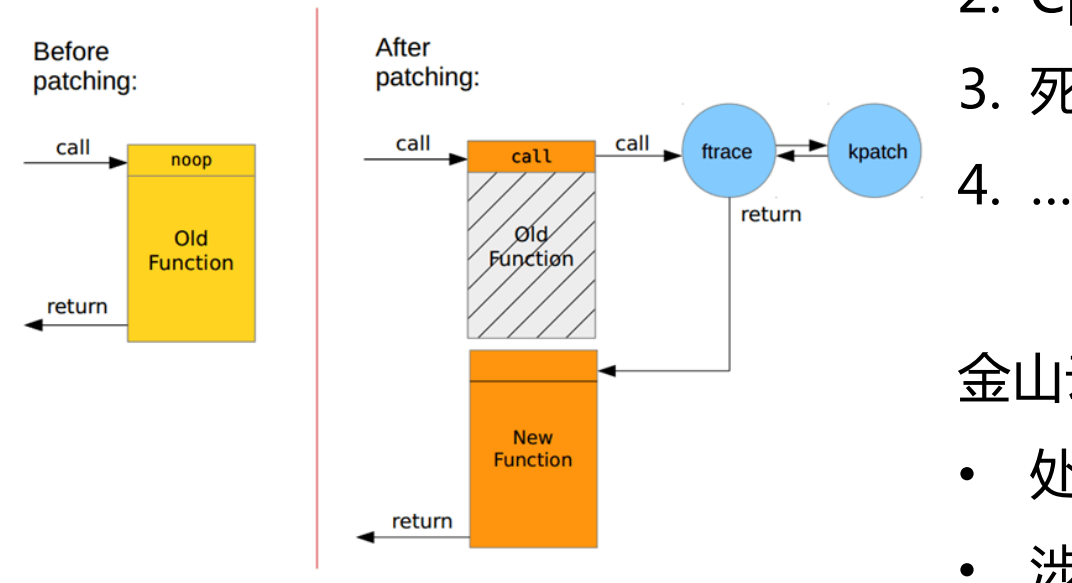

核心问题:

#### **如何降低高频函数调用频率?**

1. Hrtimer

- 2. Cpu调度相关
- 3. 死锁类

#### 金山云:解决高频函数问题

- 处理线上bug种类 > 30
- 涉及到的内核版本 > 10

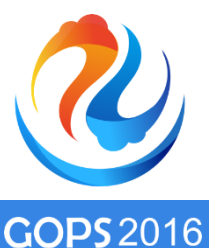

**Shenzhen** 

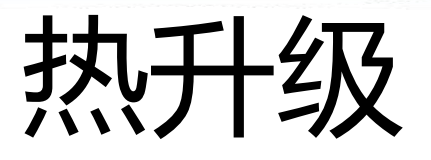

金山云:

### **Hypervisor**

• Downtime < 300ms

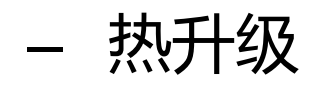

核心问题:

如何降低downtime?

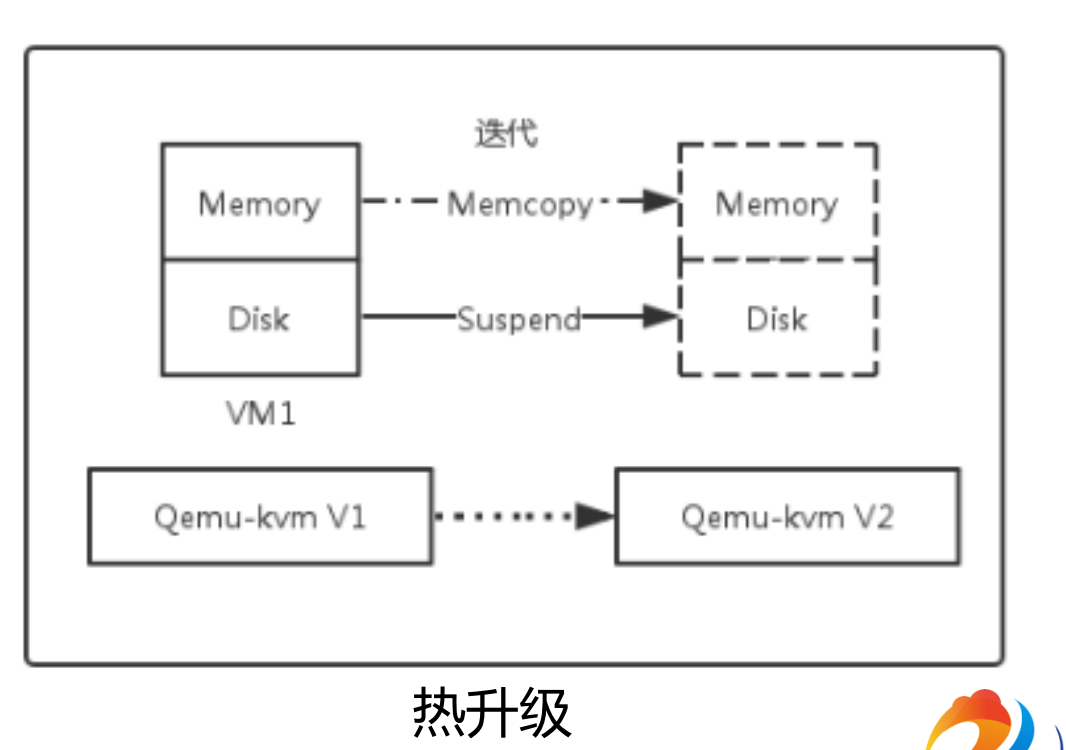

**GOPS 2016 Shenzhen** 

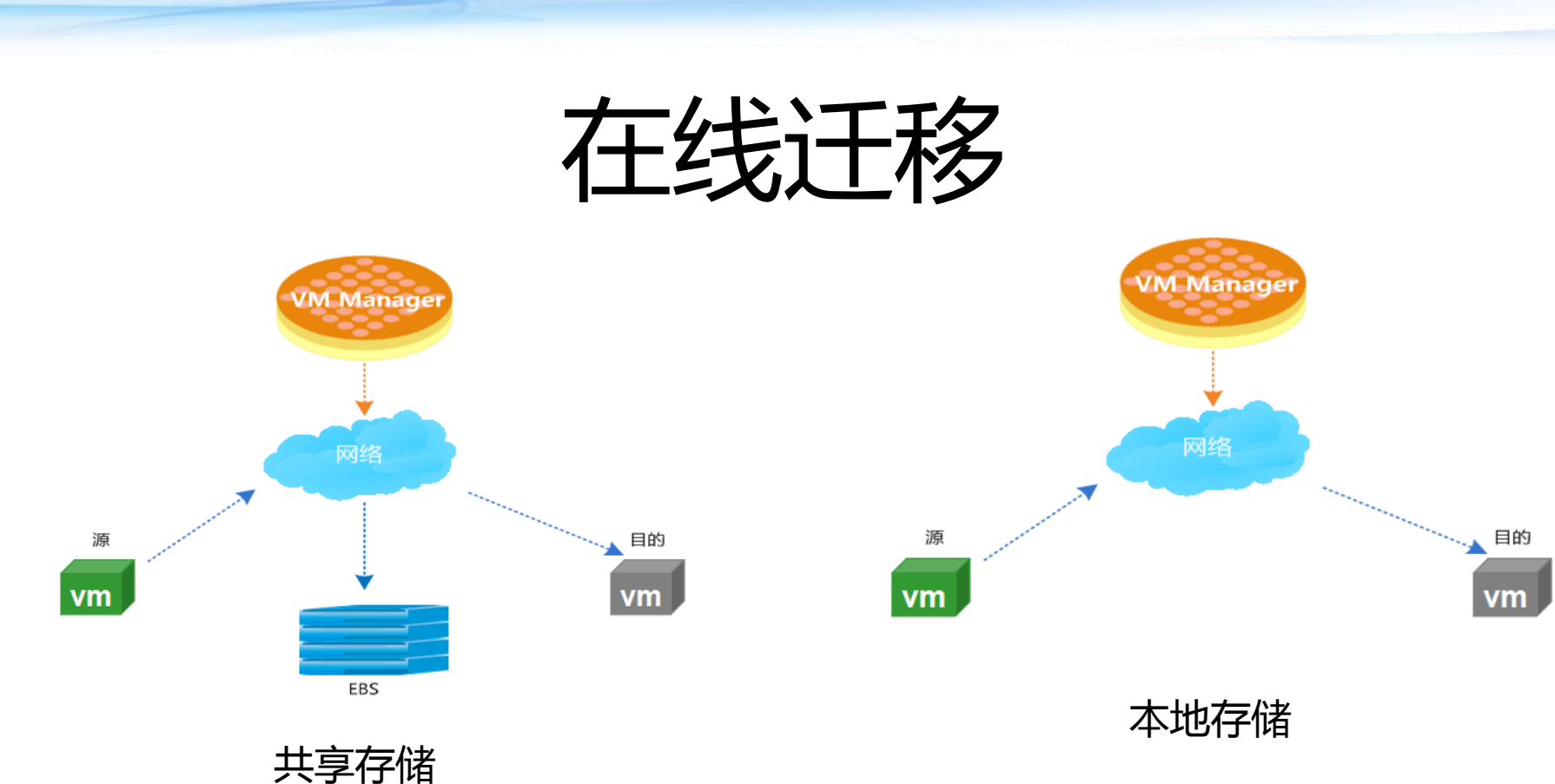

核心问题:

#### 如何降低downtime?

核心问题:

- 1. 如何降低downtime?
- 2. 如何降低本地数据传输时间?

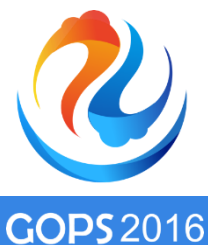

**Shenzhen** 

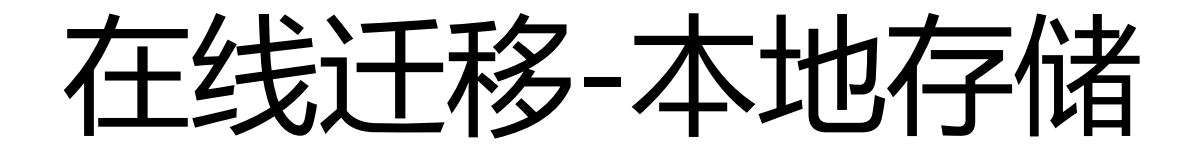

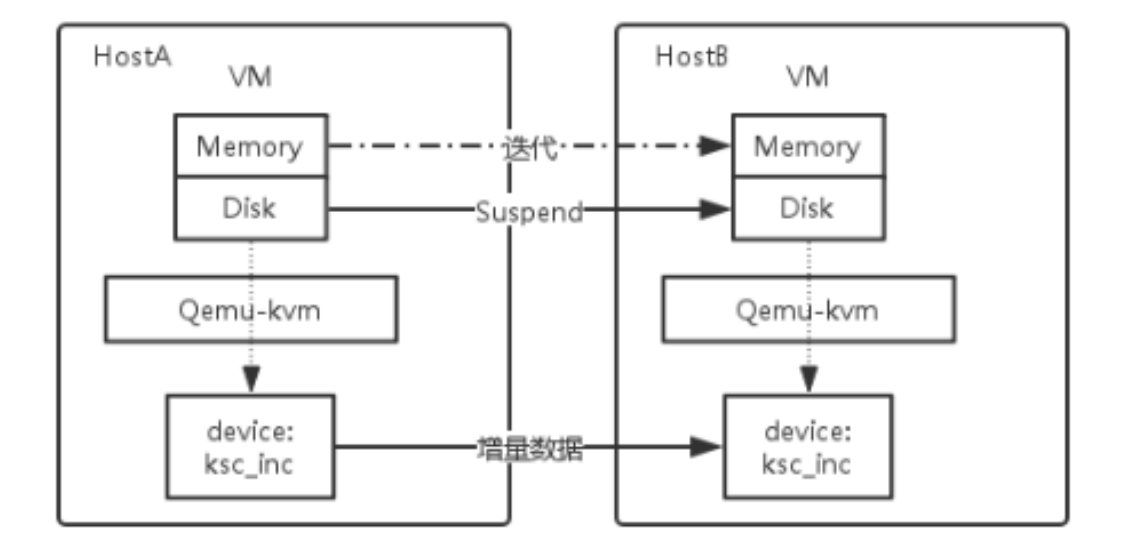

#### ksc\_inc: 金山云开发的增量磁盘格式 数据传输时间 = 增量数据/网络带宽

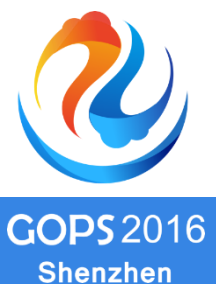

### Auto Failover

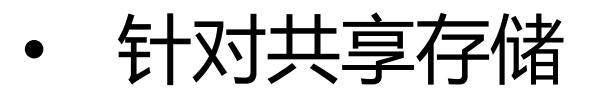

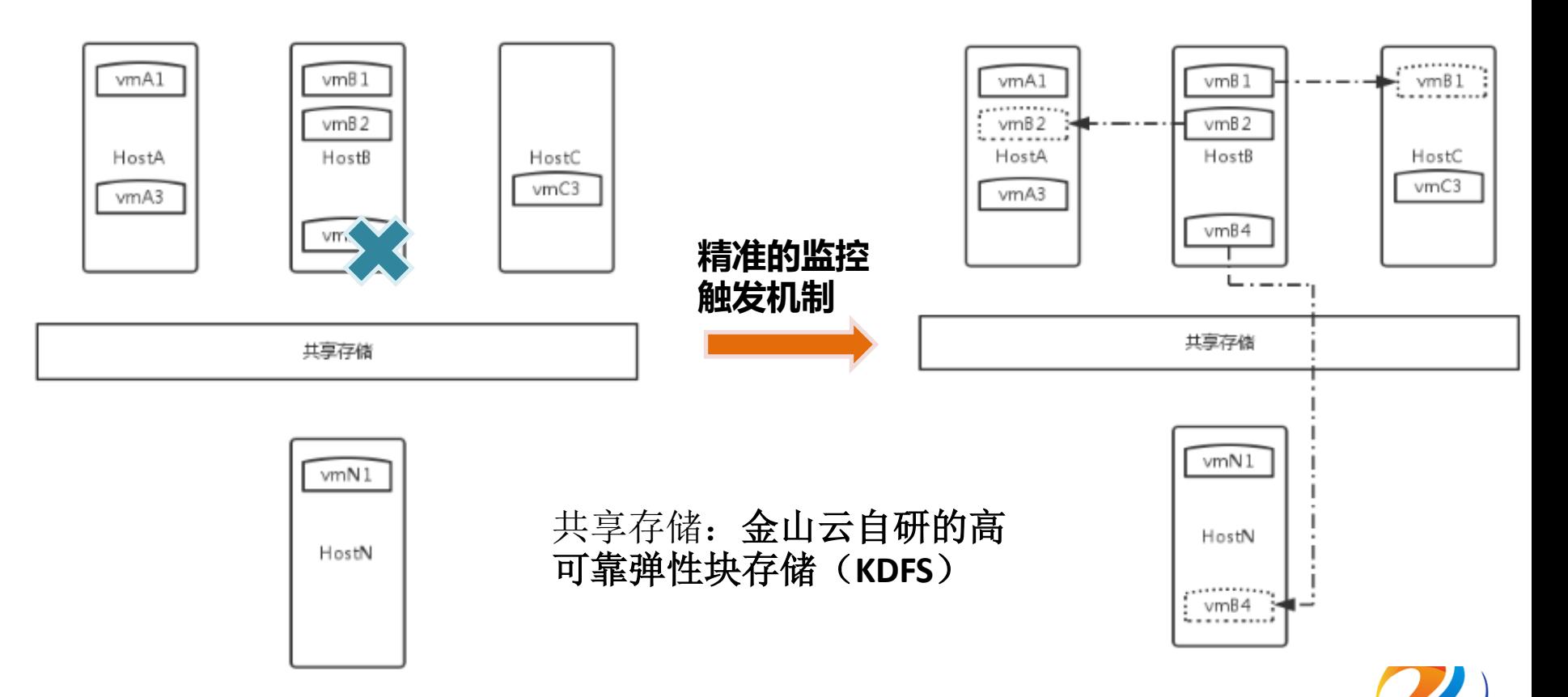

**GOPS 2016 Shenzhen** 

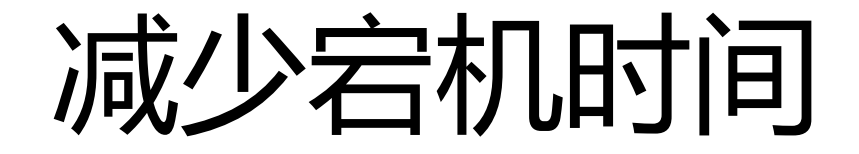

• Crash

核心问题:

#### 如何降低重启时间?

金山云: 宕机到重启的时间控制在 3s以内

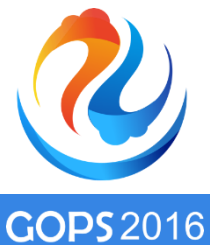

**Shenzhen** 

### Auto Backup

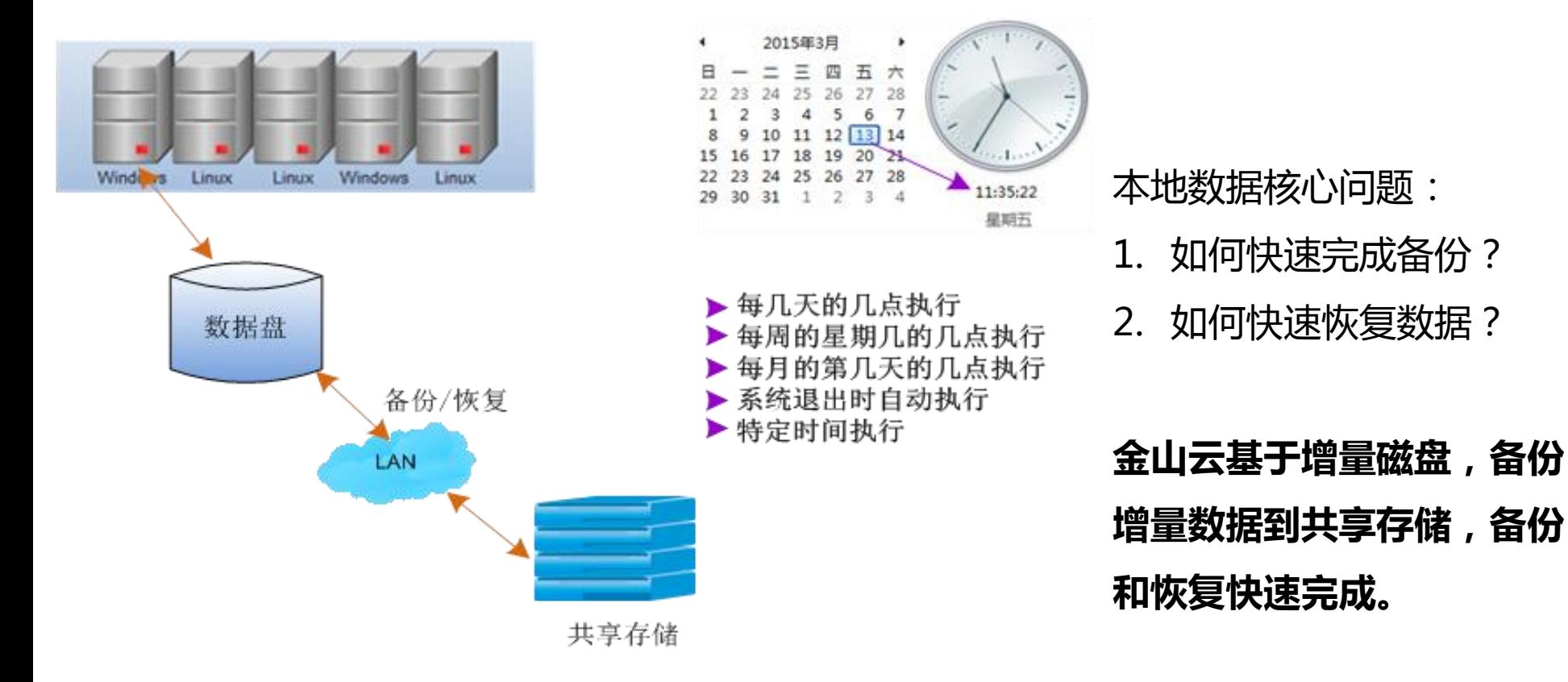

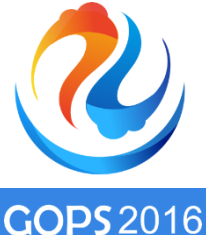

**Shenzhen** 

## 谢谢

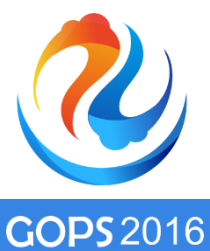

**Shenzhen**